# **Using Objects and Images in Python**

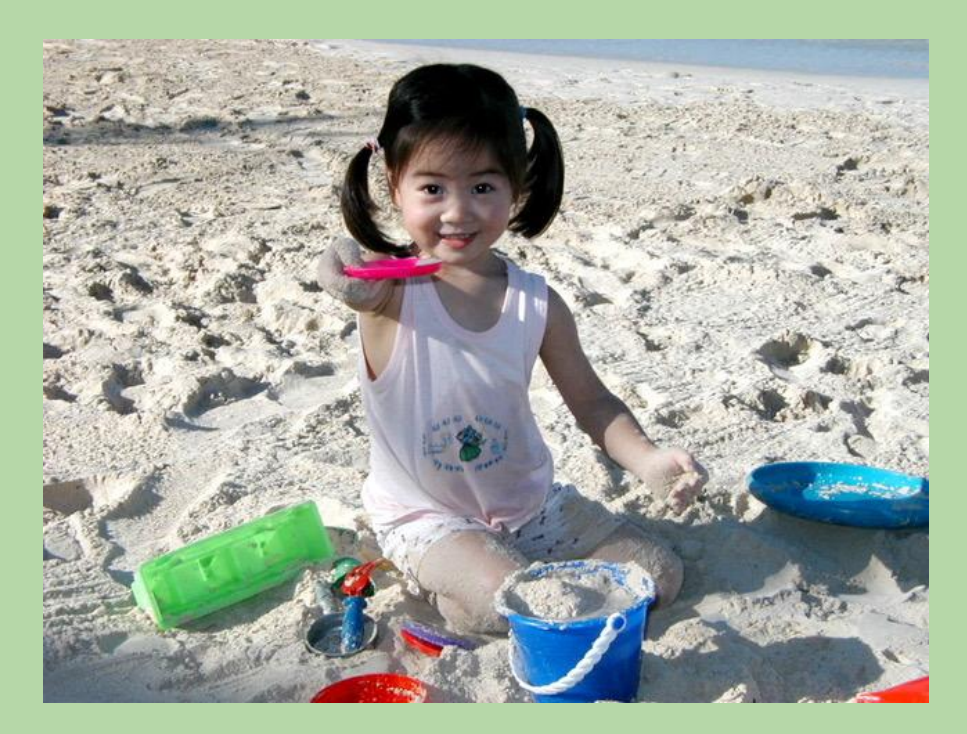

Look at little UTA Tiffany using objects! Learn from her!

*based in part on notes from the CS-for-All curriculum developed at Harvey Mudd College*

1

## **What Is An Object?**

- An object is a construct that groups together:
	- one or more data values (the object's *attributes*)
	- one or more functions that operate on those data values (known as the object's *methods*)
- Objects are typically nouns
	- Attributes correspond to adjectives (i.e., properties of the noun)
	- Methods correspond to verbs that act on the noun

## **Strings Are Objects**

- In Python, a string is an object.
	- *• attributes:*
		- the characters in the string
		- the length of the string
	- *• methods:* functions inside the string that we can use to operate on the string

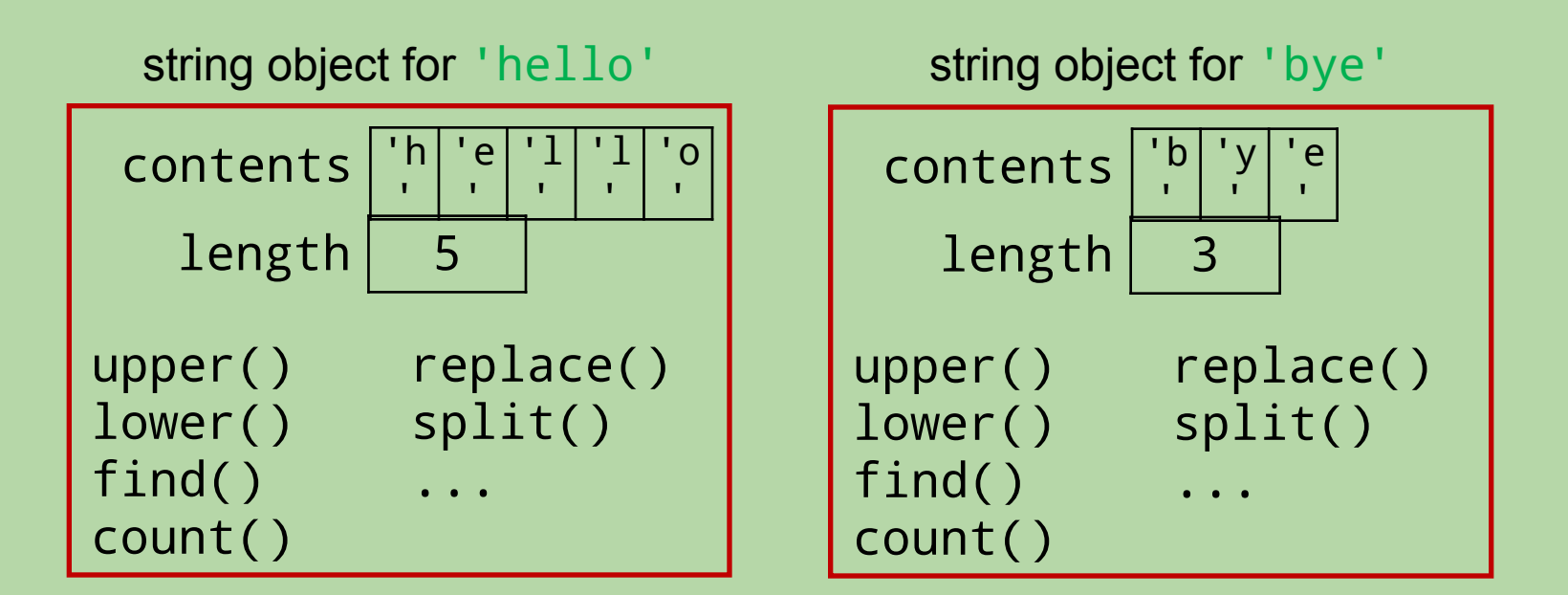

## **Calling a Method**

• An object's methods are inside the object, so we use *dot notation* to call them.

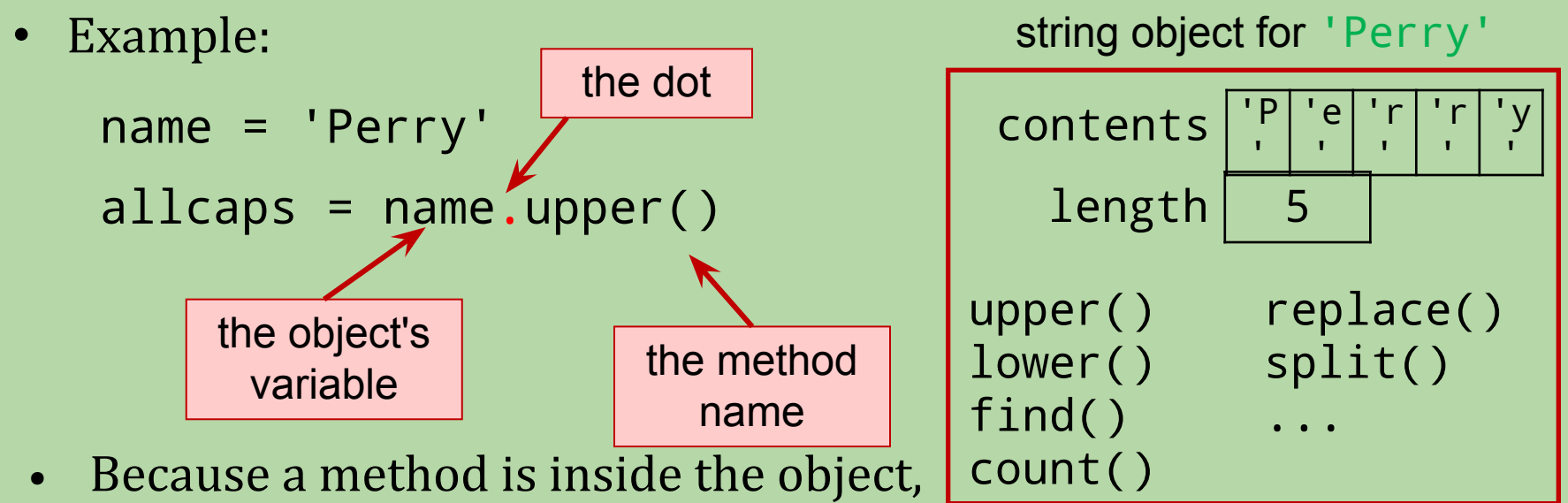

it is able to access the object's attributes.

## **String Methods (partial list)**

- **s. lower()** return a copy of s with all lowercase characters
- **s.upper()** return a copy of s with all uppercase characters
- s. find(sub) return the index of the first occurrence of the substring sub in the string s (-1 if not found)
- **s. count** (sub) return the number of occurrences of the substring sub in the string s (0 if not found)
- s.replace(target, repl) replace all occurrences of the substring target in s with the substring repl

## **Examples of Using String Methods**

- >>> weather = 'A snowy start to Spring!' >>> weather.upper() 'A SNOWY START TO SPRING!' >>> weather.lower() 'a snowy start to spring!' >>> weather.replace('s', 'f') 'A fnowy ftart to Spring!' >>> weather
	- 'A snowy start to Spring!'

## **Splitting a String**

• The split() method breaks a string into a list of substrings.

```
>>> name = 'Martin Luther King'
>>> name.split()
['Martin', 'Luther', 'King']
>>> components = name.split()
>>> components[0]
'Martin'
```
- By default, it uses *whitespace characters* (spaces, tabs, and newlines) to determine where the splits should occur.
- You can specify a different separator:

```
>>> date = '11/10/2014'
>>> date.split('/')
['11', '10', '2014']
```
## **hw02: Image Objects**

- Each Image object has:
	- attributes:
		- the name of the image
		- the height of the image
		- the width of the image
		- the pixels in the image
	- methods:

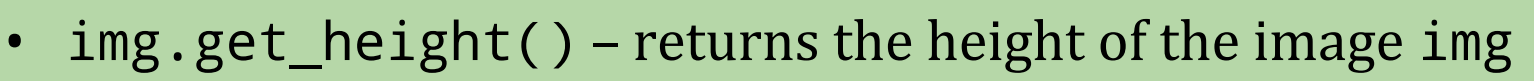

- img.get\_width() returns the width of the image img
- img.get\_pixel(r, c) returns the list of RGB values for the pixel at position  $(r, c)$  in the image img
- img.set\_pixel(r, c, rgb) changes the RGB values for the pixel at position  $(r, c)$  in img to the list rgb

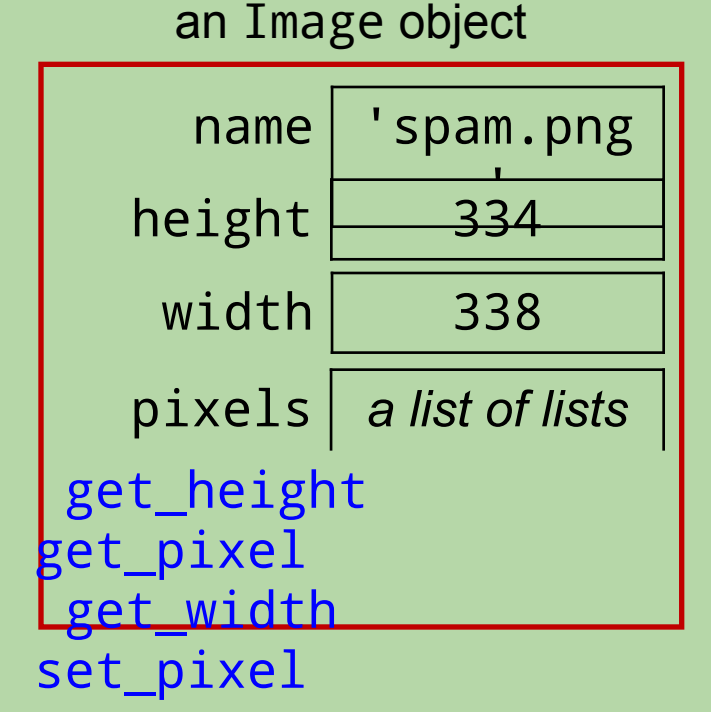

## **Different Image Objects for Different Images**

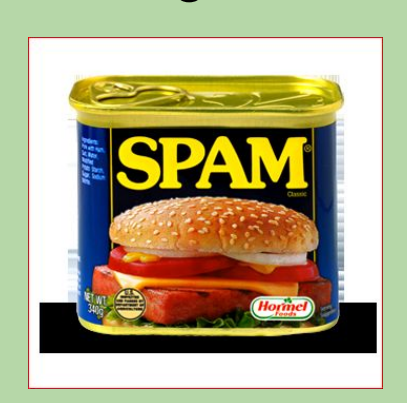

#### image **Image Object**

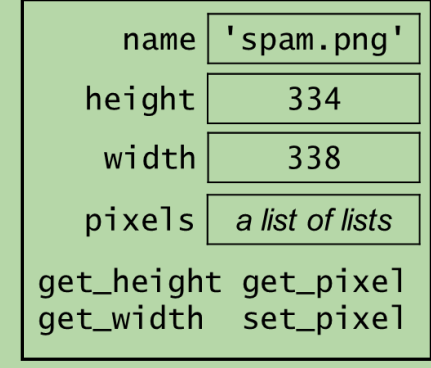

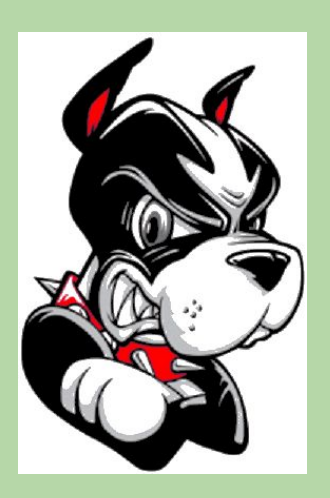

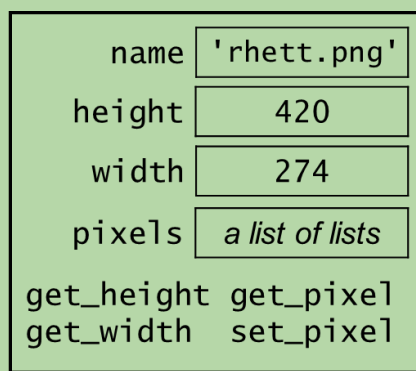

## **Pixels in hw02**

• The color of each pixel is represented by a list of 3 integers:

[red, green, blue]

- example: the pink pixel at right has color
	- [240, 60, 225]
- known as RGB values
- each value is between 0-255
- Other examples:
	- pure red: [255, 0, 0]
	- pure green:  $[0, 255, 0]$
	- pure blue: [0, 0, 255]
	- white: [255, 255, 255]
	- black: [0, 0, 0]

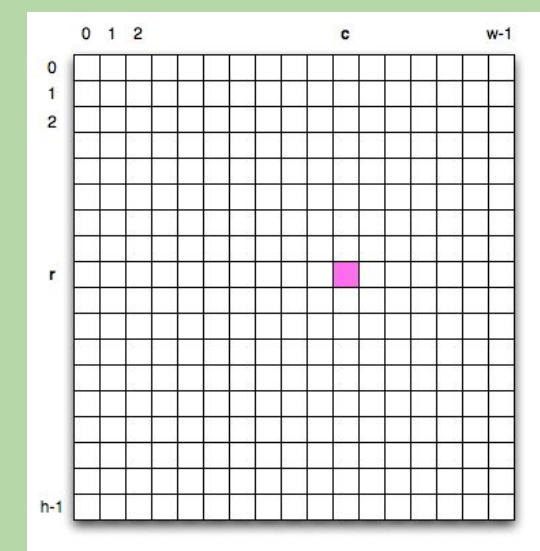

## Nested loops and *2D structure*

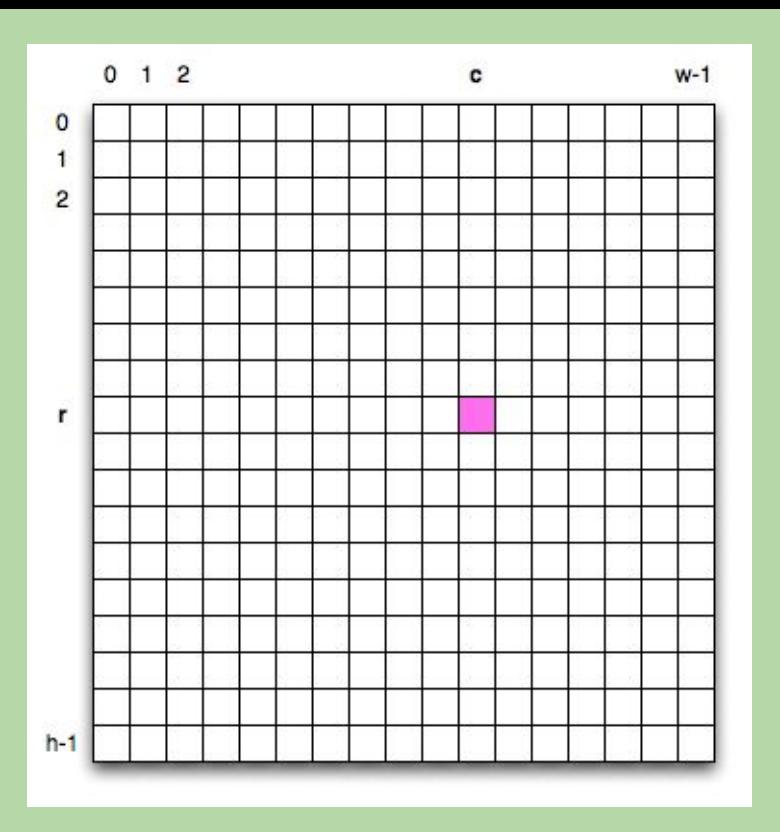

for r in range(h): for c in range(w): # process the pixel at (r, c)

11

The frequency of (leaked) 4-digit PIN codes. Brighter color reflects higher frequency. The brightness in the lower left corner reflects people choosing their birth month  $(1 – 12)$  and day  $(1-31)$ ; the vertical line suggests birth years (i.e., the first two digits are 19); the diagonal line reflects a preference for repeated couplets of numbers (e.g., 1212 or 3636).

 $\circ$ 

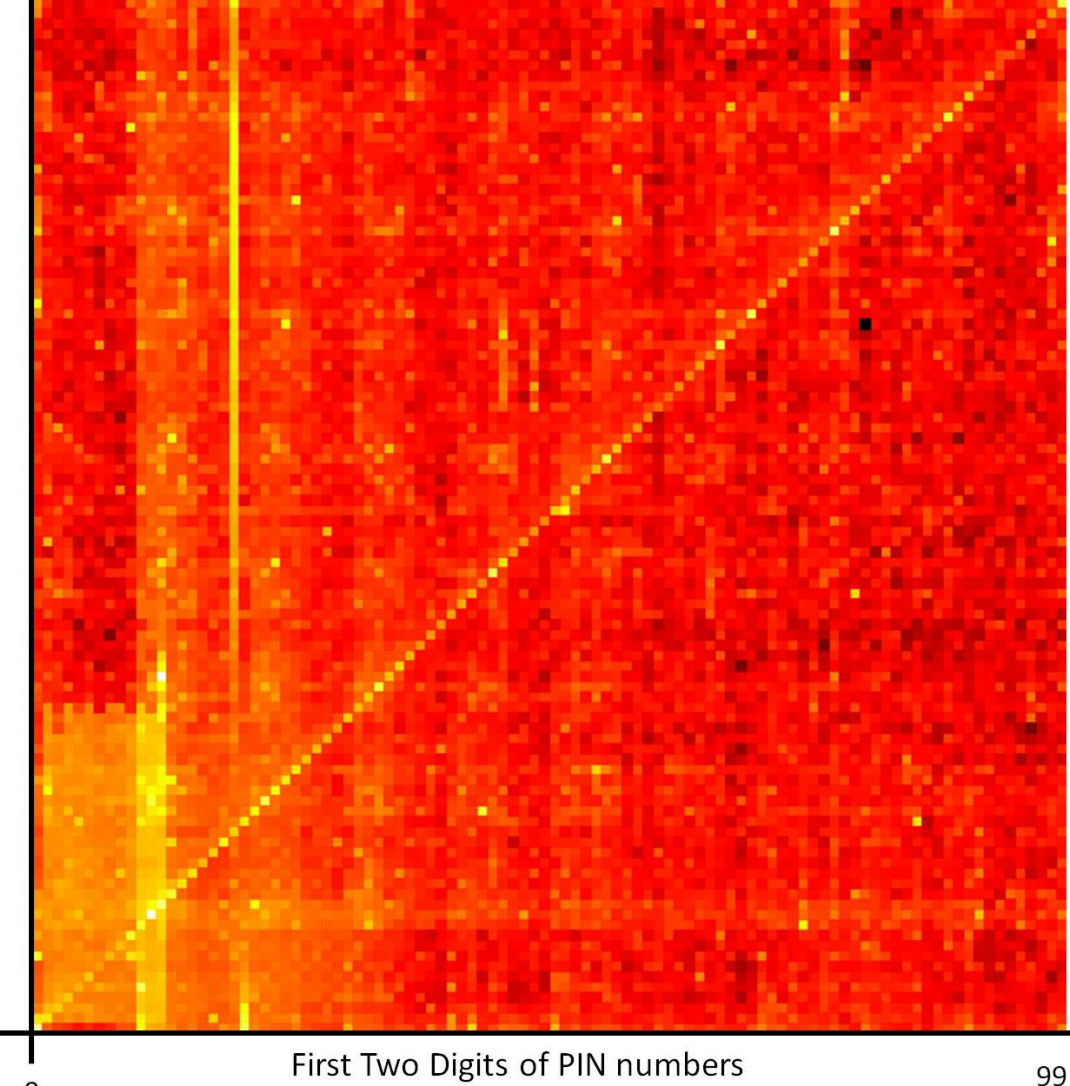

Nested loops and *2D structure*

**for x in range(100): for y in range(100):**  $f = pin freq(x, y)$  **c = freq\_color(f) img.set\_pixel(x,y,c)**

12

## **hw02: T.T. Securities (TTS)**

#### Analyzes a sequence of stock prices

#### prices = [45, 80, 10, 30, 27, 50, 5, 15] **day 0 day 1 day 2 day 3 day 4 day 5 day 6 day 7**

#### The menu to implement:

- (0) Input a new list of prices
- (1) Print the current list
- (2) Find the latest price
- (3) Find the average price
- (4) Find the standard deviation
- (5) Find the min and its day
- (6) Find the max and its day
- (7) Test a threshold
- (8) Your TTS investment plan
- (9) Quit

Enter your choice:

#### Our starter code

```
def display_menu():
     """ prints a menu of options
    TV TV TV
     print()
     print('(0) Input a new list of prices')
     print('(1) Print the current prices')
     print('(2) Find the latest price')
   ...
     print('(9) Quit')
     print()
```
**...**

### Our starter code

```
def tts():
     prices = []
     while True:
         display_menu()
         choice = int(input('Enter your choice: '))
         print()
         if choice == 0:
             prices = get_new_prices()
         elif choice == 9:
             break
         elif choice == 1:
             print_prices(prices)
         elif choice == 2:
             latest = latest_price(prices)
             print('The latest price is', latest)
         ## add code to process the other choices here
 ...
     print('See you yesterday!')
```
## **User Input**

• Getting a *string value* from the user:  *variable* = input(*prompt*) where *prompt* is a string

• Getting an *integer value*:

```
variable = int(input(prompt))
```
• Getting a *floating-point value*:

*variable* = float(input(*prompt*))

• Getting an arbitrary non-string value (e.g., a list):

*variable* = eval(input(*prompt*))

- eval treats a string as an expression to be evaluated
- Examples:

```
 name = input('name of assignment: ')
 count = int(input('possible points: '))
 scores = eval(input('list of scores: '))
```
## **User Input**

• Getting a *string value* from the user:  *variable* = input(*prompt*) where *prompt* is a string

• Getting an *integer value*:

```
variable = int(input(prompt))
```
• Getting a *floating-point value*:

*variable* = float(input(*prompt*))

• Examples:

```
 name = input('name of assignment: ')
 count = int(input('possible points: '))
 price = float(input('enter a price: '))
```
#### Our starter code

```
def get_new_prices():
   new_list = eval(input('Enter new prices: '))
   return new_list
def print_prices(prices):
     """ prints the current list of prices
         input: prices is a list of 1 or more numbers.
    TT TT TT
     ## IMPORTANT: You will need to change this... 
     print('current prices:', prices)
```

```
def latest_price(prices):
     return prices[-1]
```
#### Our starter code

```
def get_new_prices():
     """ gets a new list of prices from the user and returns it
    II II II
     try:
         new_price_list = input("Enter a new list of prices: ")
 new_price_list = [float(x) for x in \
       new_price_list.split(' ')]
         return new_price_list
     except:
         print('\nInvalid input. System exiting...\n')
         exit()
def print_prices(prices):
     """ prints the current list of prices
         input: prices is a list of 1 or more numbers.
    II II II
     ## IMPORTANT: You will need to change this... 
     print('current prices:', prices)
def latest_price(prices):
```
 **return prices[-1]**

## Functions you'll write

*All* use loops…

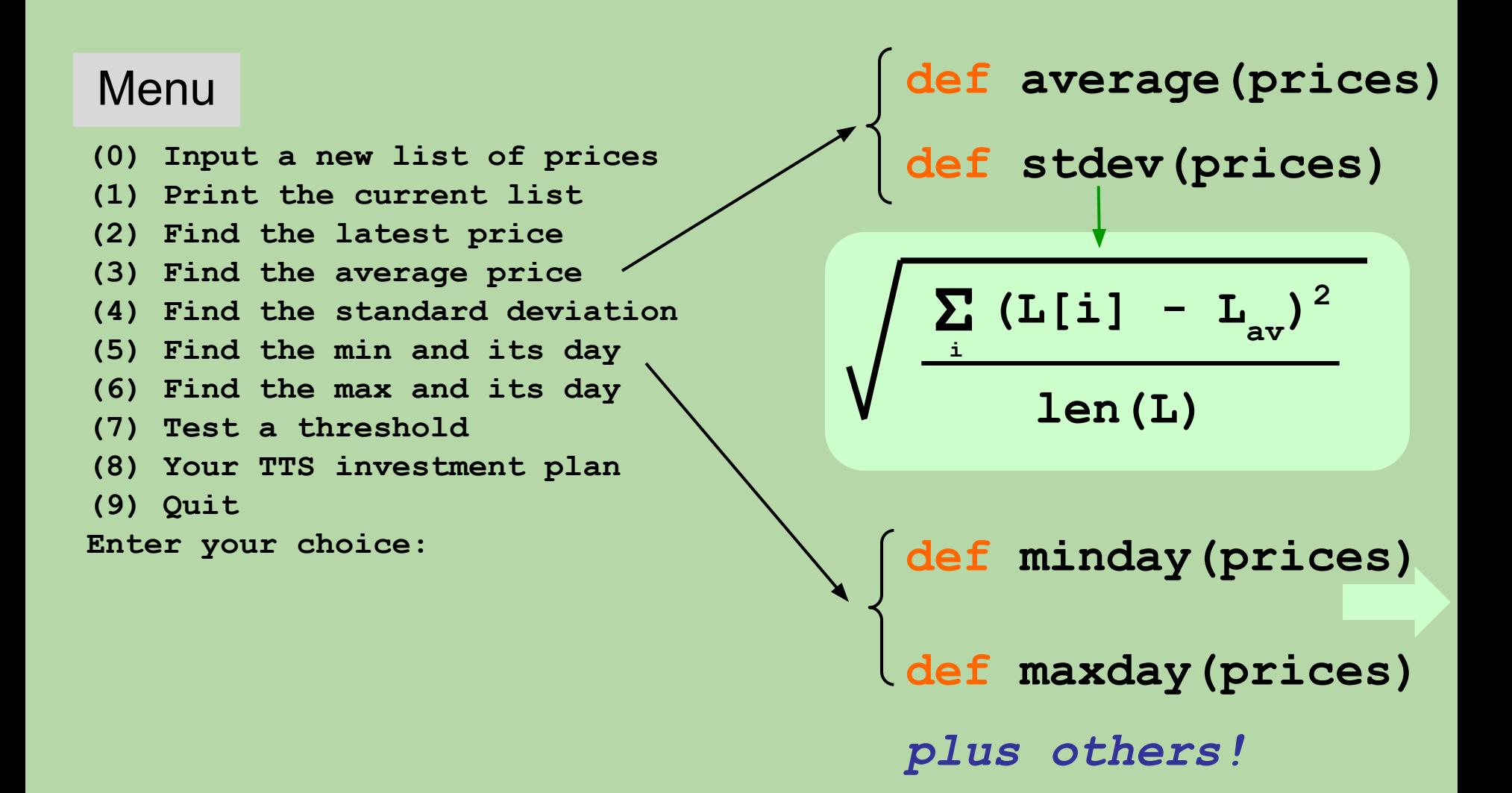

## Min price

What's the *idea* for finding the smallest (minimum) price?

#### **L = [ 45, 80, 10, 30, 27, 50, 5, 15 ] day 0 day 1 day 2 day 3 day 4 day 5 day 6 day 7**

**m =**

m is the "min so far"

track the value of the *minimum so far* as you loop over list

## Min price

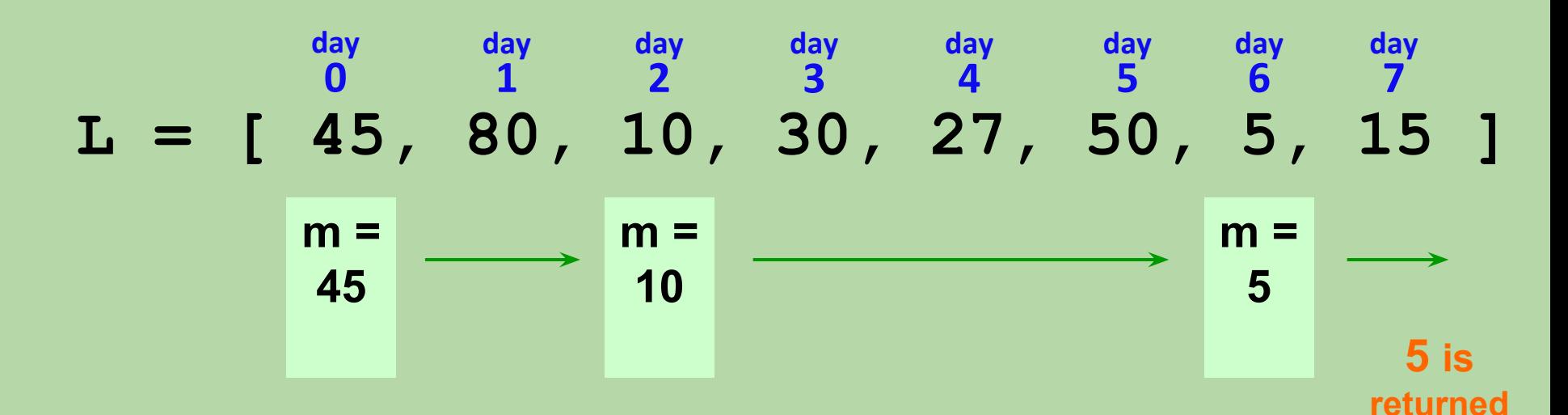

```
def minprice(prices):
    m =  <i>prices</i>[0] for x in prices:
         if x < m:
              m = x return m
```
## Min price vs. min *day*

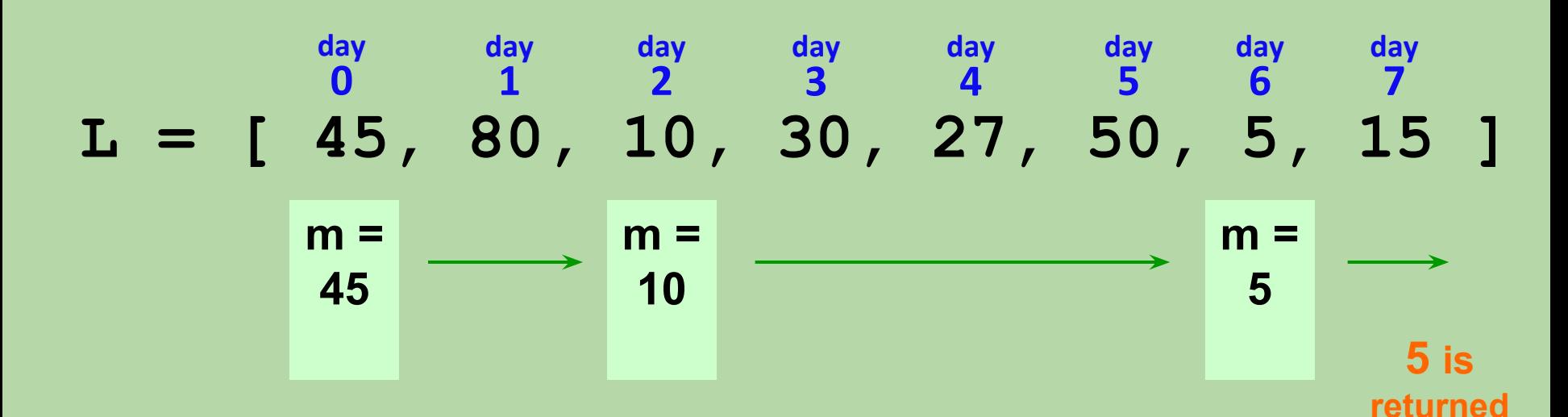

```
def minprice(prices):
    m =  <i>prices</i>[0] for x in prices:
         if x < m:
              m = x return m
```
What about the *day* of the minimum price?

## T.T. Securities == *Time Travel*

Securities!

- **(0) Input a new list of prices**
- **(1) Print the current list**
- **(2) Find the latest price**
- **(3) Find the average price**
- **(4) Find the standard deviation**
- **(5) Find the min and its day**
- **(6) Find the max and its day**
- **(7) Test a threshold**
- **(8) Your TTS investment plan**
- **(9) Quit**
- **Enter your choice:**

## Min price vs. min *day*

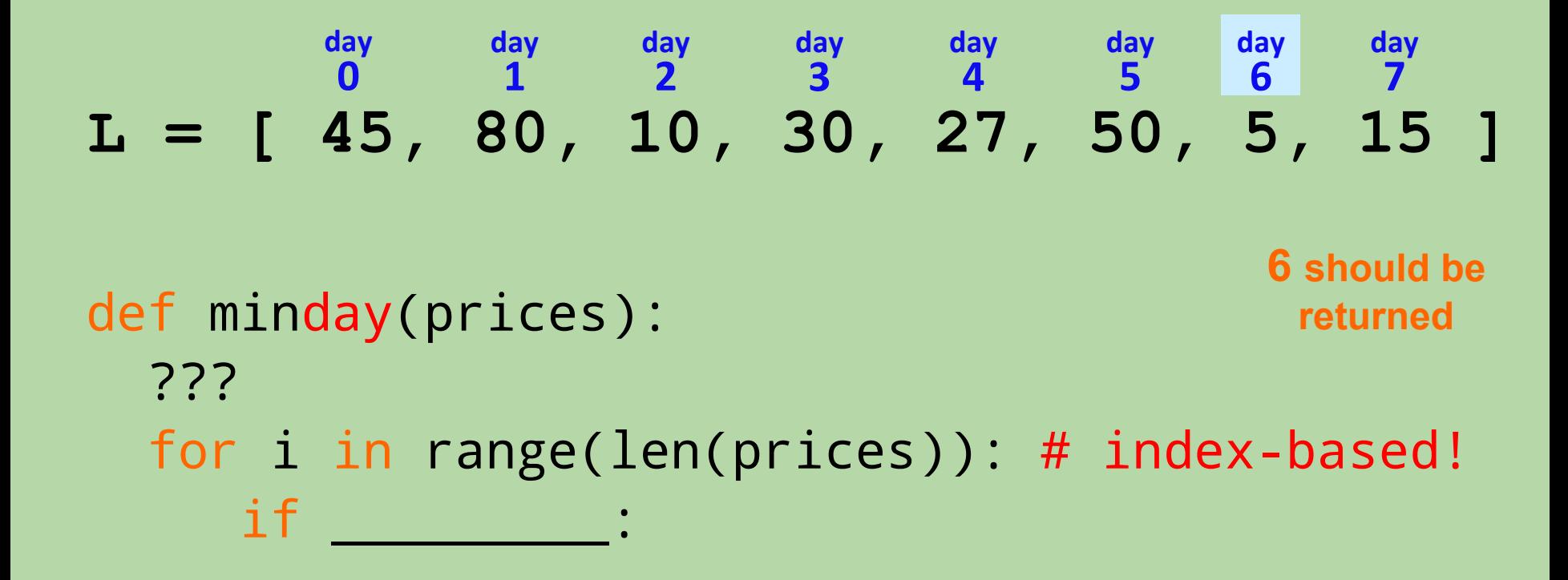

return mi

## The TTS Advantage!

Your stock's prices: L = [ 45, 80, 10, 30, 27, 50, 5, 15 ]

**Day Price 0 45.00 1 80.00 2 10.00 3 30.00 4 27.00 5 50.00 6 5.00 7 15.00**

What is the best TTS investment strategy here?

You may only sell *after* you buy*.*

## The TTS Advantage!

Your stock's prices: L = [ 45, 80, 10, 30, 27, 50, 5, 15 ]

**Day Price 0 45.00 1 80.00 2 10.00 3 30.00 4 27.00 5 50.00 6 5.00 7 15.00**

What is the best TTS investment strategy here?

You may only sell *after* you buy*.*

## Finding a minimum difference

diff should return the **smallest** absolute diff. between any value from l1 and any value from l2.

 $\Rightarrow$  diff([12,3,7], [6,0,5]) 1 **l1 l2**

```
def diff(l1, l2):
```
*Hint!* Track the *min diff so far* as you loop over l1 and l2… *Hint!* Use nested loops!

## **Which of these works?**

```
 
A.
def diff(l1, l2):
  mindiff = abs(11[0]-12[0]) for x in l1:
      for y in l2:
         d = abs(x - y) if d < mindiff:
             mindiff = d
   return mindiff 
def diff(l1, l2):
  mindiff = 0 for x in l1:
      for y in l2:
         d = abs(x - y) if d < mindiff:
             mindiff = d
   return mindiff
                                      def diff(l1, l2):
                                        mindiff = abs(11[0]-12[0]) for x in l1:
                                            for y in l2:
                                              d = abs(x - y) if d < mindiff:
                                                  return d
                                               else:
                                                   return mindiff
                                          more than one of them
B.
                                   \mathcal{C}\mathbf{D}.
```
### **Which of these works?**

#### A.

```
def diff(l1, l2):
  mindiff = abs(11[0]-12[0]) for x in l1:
      for y in l2:
        d = abs(x - y) if d < mindiff:
            mindiff = d
   return mindiff 
def diff(l1, l2):
  mindiff = 0 for x in l1:
      for y in l2:
        d = abs(x - y) if d < mindiff:
            mindiff = d
   return mindiff
B.
```

```
def diff(l1, l2):
    mindiff = abs(11[0]-12[0]) for x in l1:
         for y in l2:
            d = abs(x - y) if d < mindiff:
                return d
             else:
                 return mindiff
       more than one of them
\mathcal{D}_{\cdot}\mathbf{D}.
```
## What if we want the indices of the min-diff values?

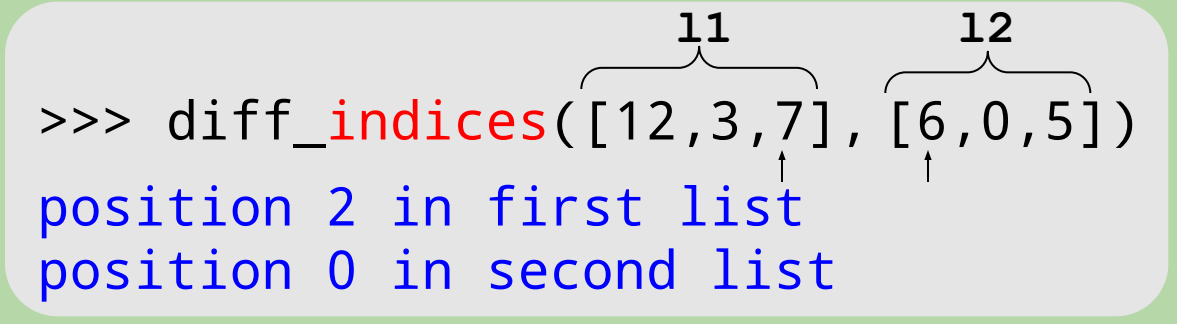

**should** *print* **instead of returning**

def diff\_indices(l1, l2): # what needs to change?  $mindiff = abs(11[0] - 12[0])$  for x in l1: for y in l2:  $d = abs(x - y)$  if d < mindiff:  $mindiff = d$ 

return mindiff

## What if we want the indices of the min-diff values?

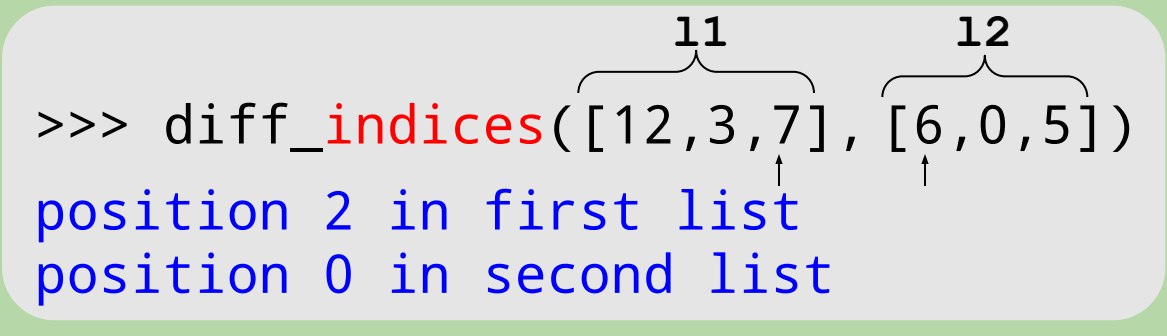

**should** *print* **instead of returning**

```
def diff_indices(l1, l2):
   mindiff = abs(11[0] - 12[0])pos1 = 0pos2 = 0for i in range(len(11)):
        for i in range(len(l2)):
            d = abs(11[i] - 12[j]) if d < mindiff:
                 mindiff = d
                pos1 = ipos2 = j print('position', pos1, 'in first list')
     print('position', pos2, 'in second list')
```